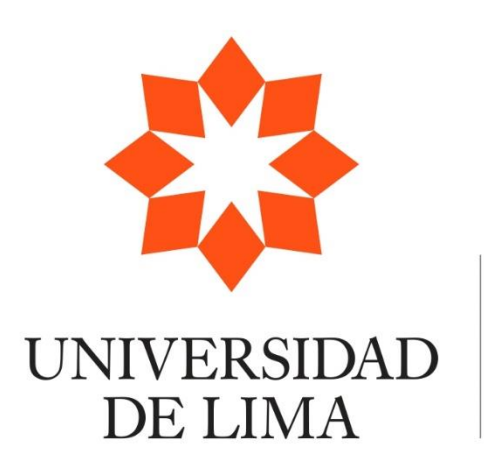

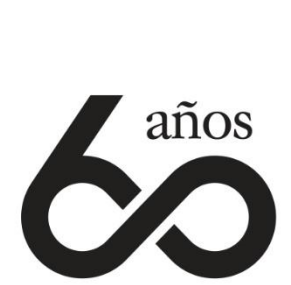

# **EXPO DE INVESTIGACIÓN DE INGENIERÍA CIVIL TEMA: RESILIENCIA, SOSTENIBILIDAD E INNOVACIÓN**

● Según el estudio realizado, en tres de los escenarios evaluados (sin método de pérdida, initial and constant y deficit and constant), a medida que los parámetros de tiempo de retardo, capacidad de infiltración, pérdida inicial e intervalo de control aumentan, el caudal pico disminuye; es decir, los valores son indirectamente

● En el caso del parámetro de número de curva, para el método de SCS Curve number, a medida que este aumenta, el caudal pico también aumenta; es decir, los valores

- proporcionales.
- son directamente proporcionales.
- en el Perú.

● Finalmente, se concluye que es posible determinar el comportamiento del caudal máximo variando distintos parámetros de los métodos de pérdida de agua, lo cual serviría como un referente en la toma de decisiones técnicas y preventivas dentro de las etapas de diseño, construcción, operación y mantenimiento de obras hidráulicas

● Ibáñez Asensio, S., Moreno Ramón, H., & Gisbert Blanquer, J. (2011). Morfología de las

● Determinar la variación de los caudales picos, utilizando distintos parámetros para cada método de pérdida seleccionado, para una subcuenca hidrográfica ubicada en el departamento de Moquegua.

### $\Delta$ biotico que busca restaurar y proceso homogenes procesos homogenes procesos homogenes restaurar y proceso  $\Delta$ **Objetivos específicos**

- Determinar qué métodos de pérdida producen relaciones indirectamente proporcionales entre la variación de los parámetros y el caudal pico.
- · Determinar qué métodos de pérdida producen relaciones directamente proporcionales entre la variación de los parametros y el caudar pico. proporcionales entre la variación de los parámetros y el caudal pico.

### $M_{\text{e}}$ de de la  $\epsilon$ excessive energía eléctrica, agua y tienen un alto costo de mantenimiento. La tiene un alto costo de mantenimi **3. Metodología**

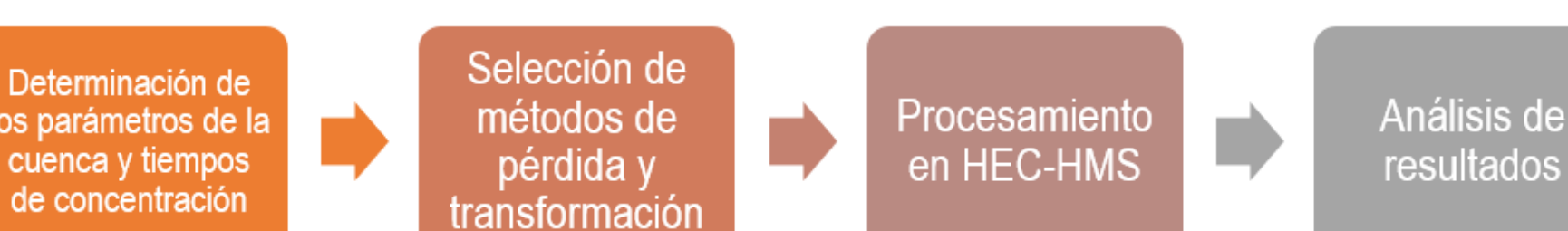

el proceso.

### **6. Conclusiones**

### **7. Referencias bibliográficas**

### **Objetivo general**

● GEO GPS PERÚ. (s.f). Cartas Nacionales del Perú Gratis Instituto Geográfico Nacional IGN ArcGis . Obtenido de GEO GPS PERÚ:

● Estrada Sifontes, V., & Pacheco Moya, R. M. (2012). Modelación hidrológica con HEC-HMS en cuencas montañosas de la región oriental de Cuba*.* Obtenido de SCIELO: <http://scielo.sld.cu/pdf/riha/v33n1/riha08112.pdf>

Los modelos hidrológicos revelan cómo una cuenca responde a un evento de lluvia individual. Para esto, existen diferentes métodos hidrológicos que estiman caudales generados en una cuenca, a partir de valores máximos, datos de precipitación, modelos hidrometeorológicos basados en fórmulas y métodos (Ibañez et al. , 2011). El presente estudio tuvo como objetivo simular los caudales máximos de una subcuenca ubicada en la carta hidrográfica 35-u del departamento de Moquegua, variando los parámetros de los distintos métodos de pérdidas de agua seleccionados. Para ello, se utilizó el software de simulación HEC-HMS. En ese sentido, se plantea la siguiente pregunta de investigación: ¿Cómo varía el caudal máximo de una subcuenca en Moquegua utilizando distintos parámetros en cada método de pérdida seleccionado?

# **2. Objetivos**

# **1. Planteamiento del problema 5. Resultados**

Figura 1. Run 1 a Run 3. Sin método de pérdida: variación del tiempo de retardo al 60%, 40% y 20% del tiempo de concentración vs Caudal Máximo

Figura 2. Run 4 a Run 7. Método Initial and Constant: variación de la capacidad de infiltración vs. Caudal Máximo

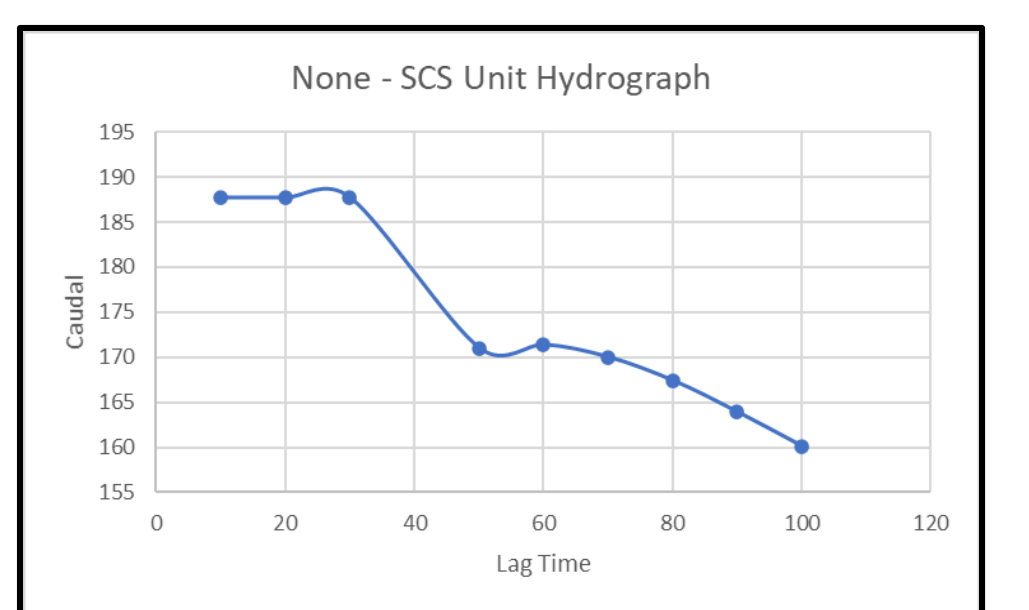

Figura 3. Run 8 a Run 10. Método SCS Curve Number: variación del número de curva vs Caudal Máximo

Figura 4. Run 11 a Run 19. Sin método de pérdida: variación del tiempo de retardo entre 10 y 100 min. vs. Caudal Máximo

Figura 5. Run 20 a Run 23. Sin método de pérdida: variación del intervalo de control vs. Caudal Máximo

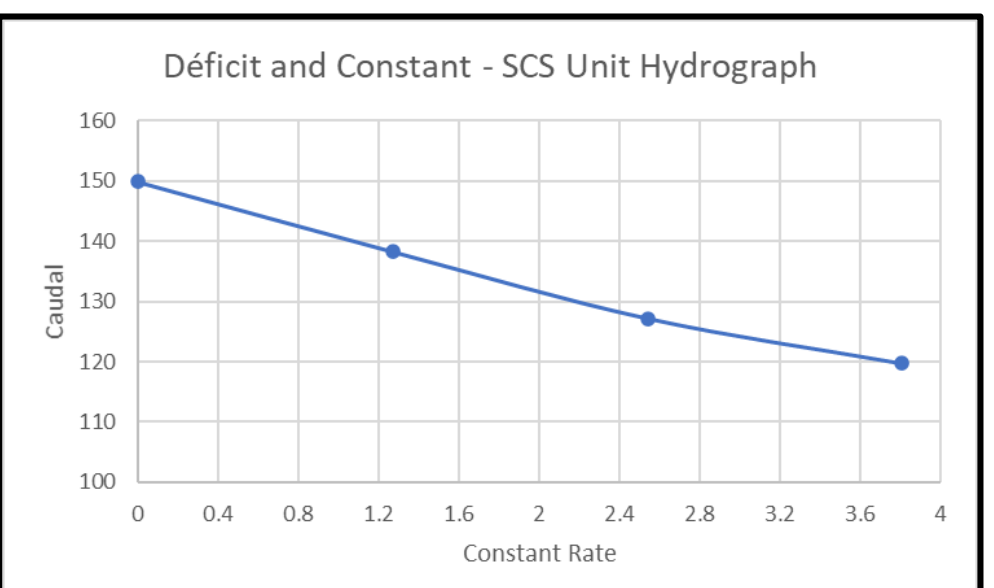

Figura 6. Run 24 a Run 27. Método Deficit and Constant: variación de la capacidad de infiltración vs. Caudal Máximo

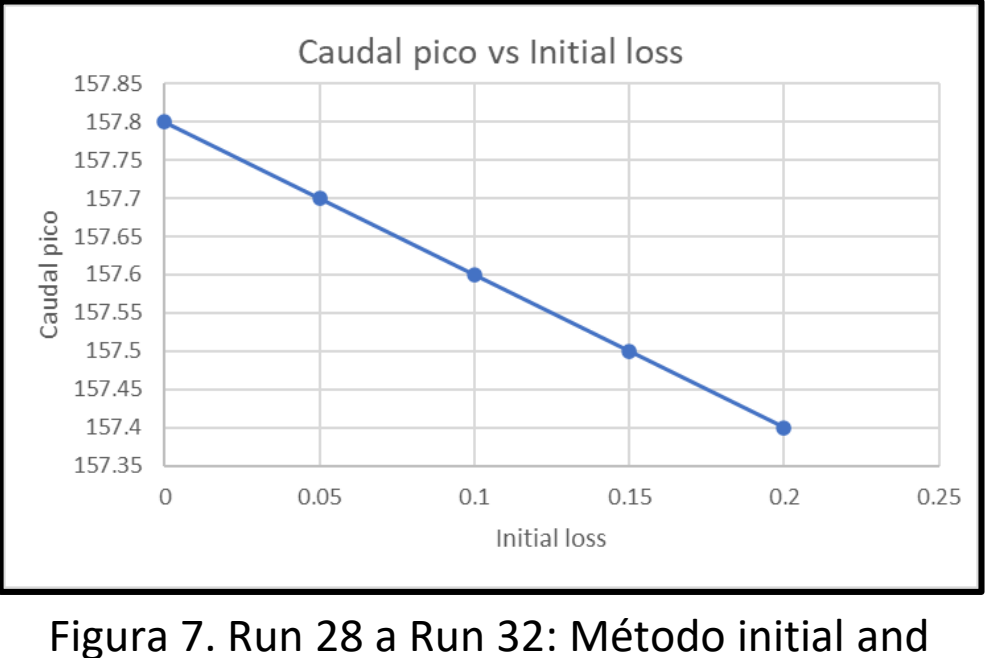

constant: variación del Initial Loss vs. Caudal Máximo

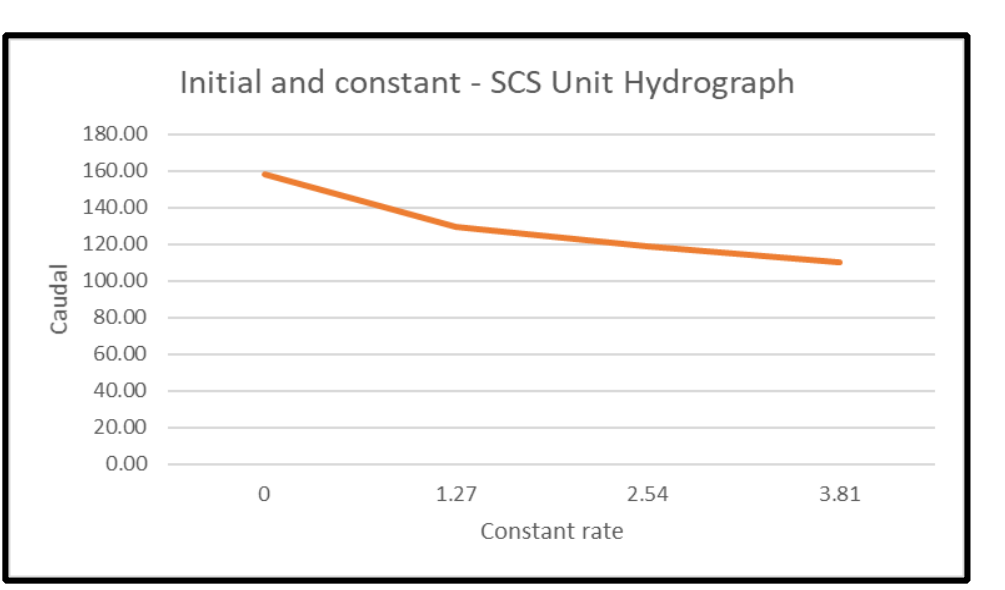

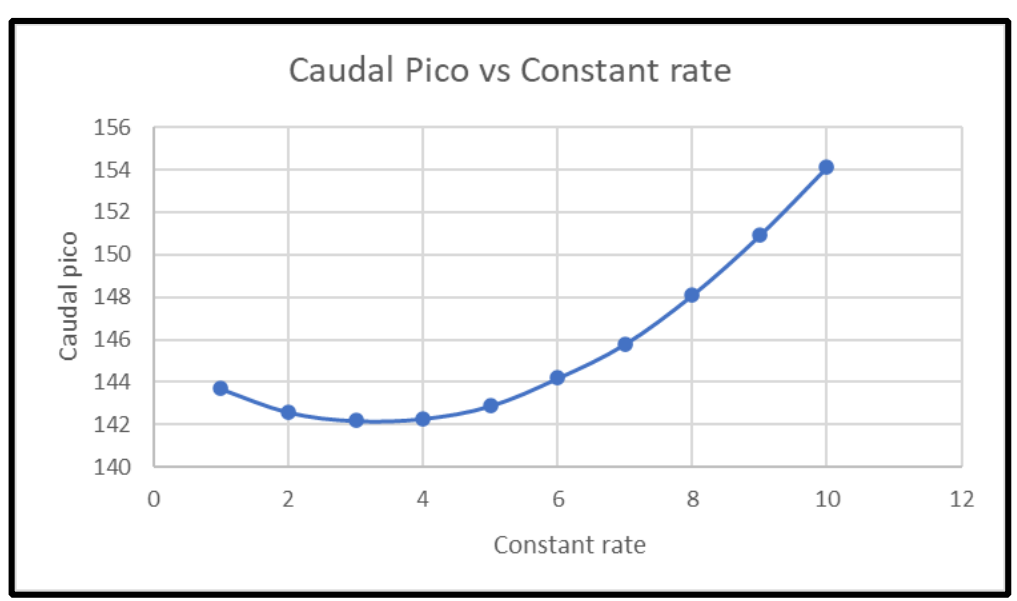

Figura 8. Run 33 a Run 42: Método initial and constant: variación de la capacidad de infiltración, initial loss e impermeabilidad vs Caudal Máximo

- cuencas hidrográficas.
- 
- 

<https://www.geogpsperu.com/2013/09/cuadro-de-empalme-de-la-cartografia.html>

1. En la Figura 1, para el método sin pérdida, a medida que el tiempo de retardo aumenta, el caudal máximo disminuye

**4. Desarrollo del tema** El estudio evaluó los caudales máximo de una subcuenca ubicada en la carta

- 
- 2. Igualmente, en la Figura 2, para el método Initial and Constant, a medida que la capacidad de infiltración de la cuenca aumenta el caudal máximo disminuye
- 3. De igual forma, en la Figura 3, para el método de SCS Curve Number, a medida que el número de curva disminuye, es decir, la condición hidrológica de la cuenca mejora; menor será el caudal máximo.
- 4. En la Figura 4 se puede visualizar que en tiempo de retardos de 30 minutos a menos, los caudales picos son constante con valor de 187.7 m3/s. Sin embargo, en valores de tiempo de retardo entre 60-100, se genera un descenso de 3.3 m3/s cada 10 minutos.
- 5. En la Figura 5 se tiene una relación inversamente proporcional debido que mientras el pico del caudal disminuye, el tiempo de intervalo del control aumenta.
- 6. En la Figura 6 a medida que la capacidad de filtración (Constant Rate) va en aumento, el caudal pico va reduciéndose, presentando una relación inversamente proporcional. Se observa una tendencia lineal del comportamiento del caudal y la capacidad de filtración.
- 7. En la Figura 7, los valores del caudal son directamente proporcionales a los valores del initial loss, con valores decrecientes cercanos; también se pudo deducir que mientras los valores del constant rate son constantes, el caudal pico no cambiará su valor.
- 8. Finalmente, en la Figura 8 se puede visualizar que el caudal tuvo un punto bajo para después empezar su ascenso a partir de la capacidad de infiltración 1.778 mm/h con un porcentaje de permeabilidad 20%, con una relación directamente proporcional entre el caudal y la capacidad de infiltración.

Tabla 2. Hietograma del caso de estudio propuesto. Elaboración propia

Tabla 1 Parámetros de la subcuenca. Elaboración propia

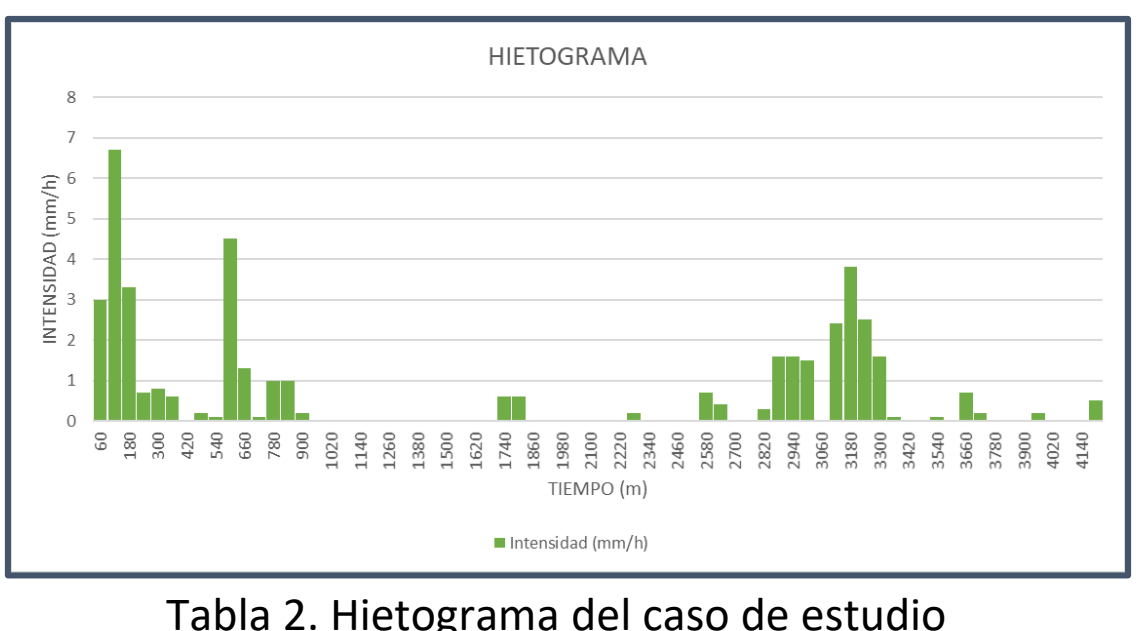

# **RESUMEN**

En el presente trabajo de investigación se determinó el caudal máximo de una subcuenca ubicada en la carta hidrográfica 35-u del departamento de Moquegua, realizando variaciones a los parámetro de cada método de pérdida de agua seleccionado para el estudio dentro del software HEC-HMS. Los resultados mostraron cómo el caudal máximo disminuye a medida que tres de los parámetros evaluados pertenecientes a los métodos de pérdida de agua (tiempo de retardo, capacidad de infiltración e intervalo de control) aumentan. Finalmente, se concluye que gracias a los resultados obtenidos a través de las simulaciones realizadas en el software HEC-HMS es posible determinar el comportamiento del caudal máximo a través de los parámetros de cada método de pérdida de agua evaluado.

Determinación del caudal de pico de una cuenca en Moquegua mediante el software HEC-HMS

**Alumnos:** Nelsa Alejandra Pachas Pacheco, Melanny Dayana Zabalaga Leyva, Milagros Justina Zuñiga Mariño. **Profesor:** Carlos Palacios Tovar

**Asignatura:** Hidrología || **Sección:** 901 || **Periodo académico:** 2021-2

hidrográfica 35-u del departamento de Moquegua (GEO GPS PERÚ, s.f). Para ello se establecieron distintos métodos de pérdida (Initial and Constant, SCS Curve Number,Deficit and Constant, sin pérdida) y se determinaron los parámetros y el hietograma de la subcuenca. (Sifontes et al. , 2012)

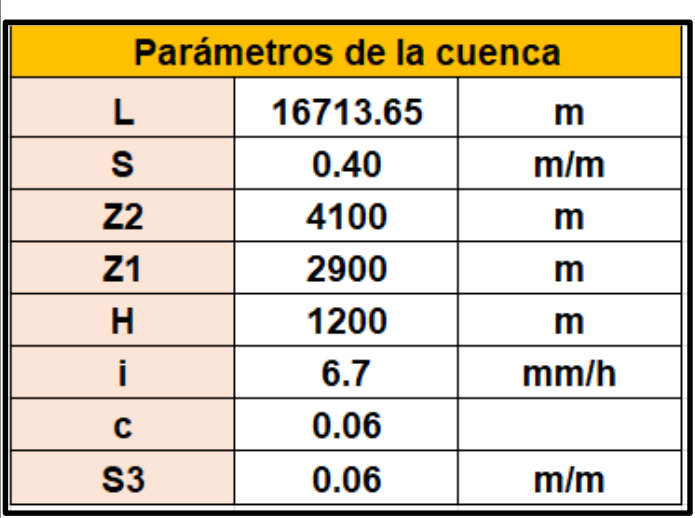

Se evaluaron los caudales máximos de la cuenca en estudio utilizando 3 métodos de pérdida ya nombrados previamente y un método de transformación ( SCS Unit Hydrograph):

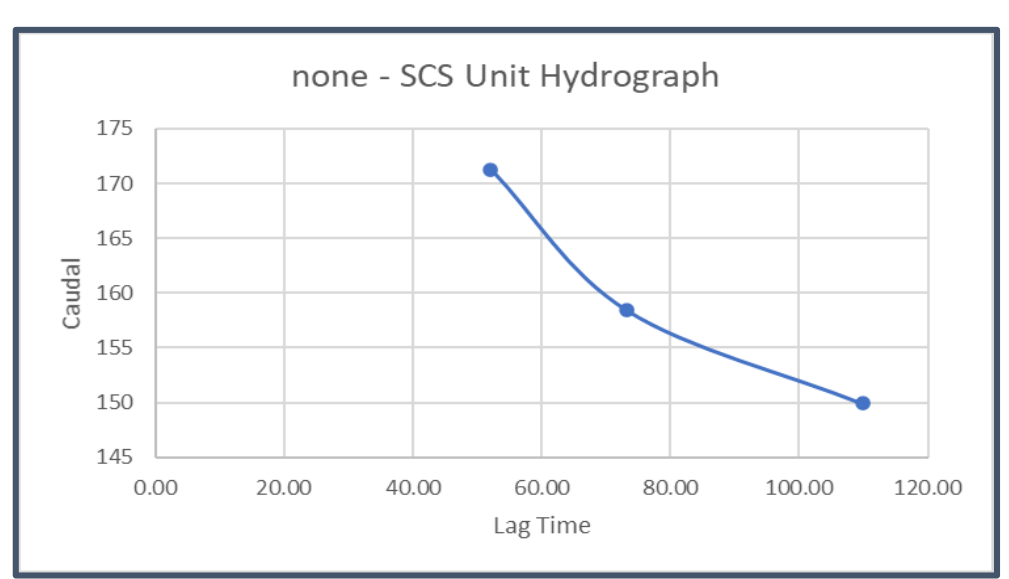

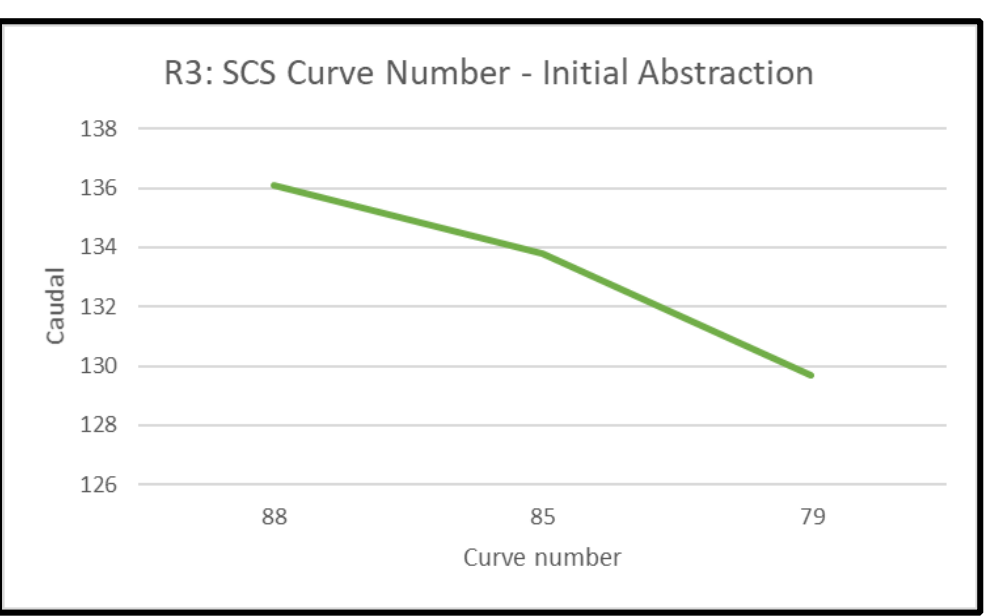

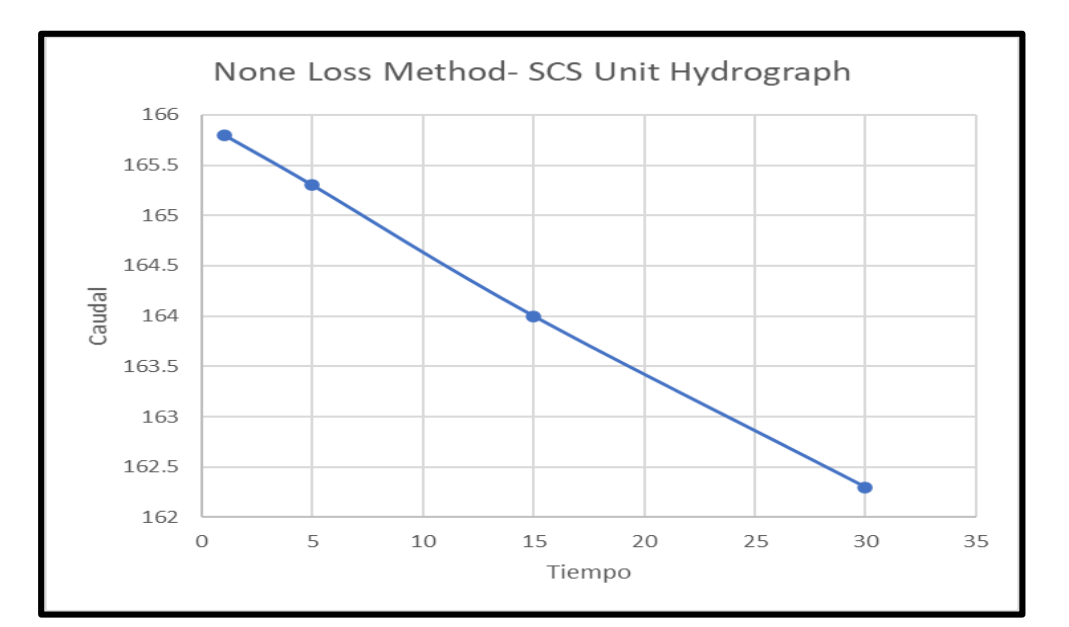